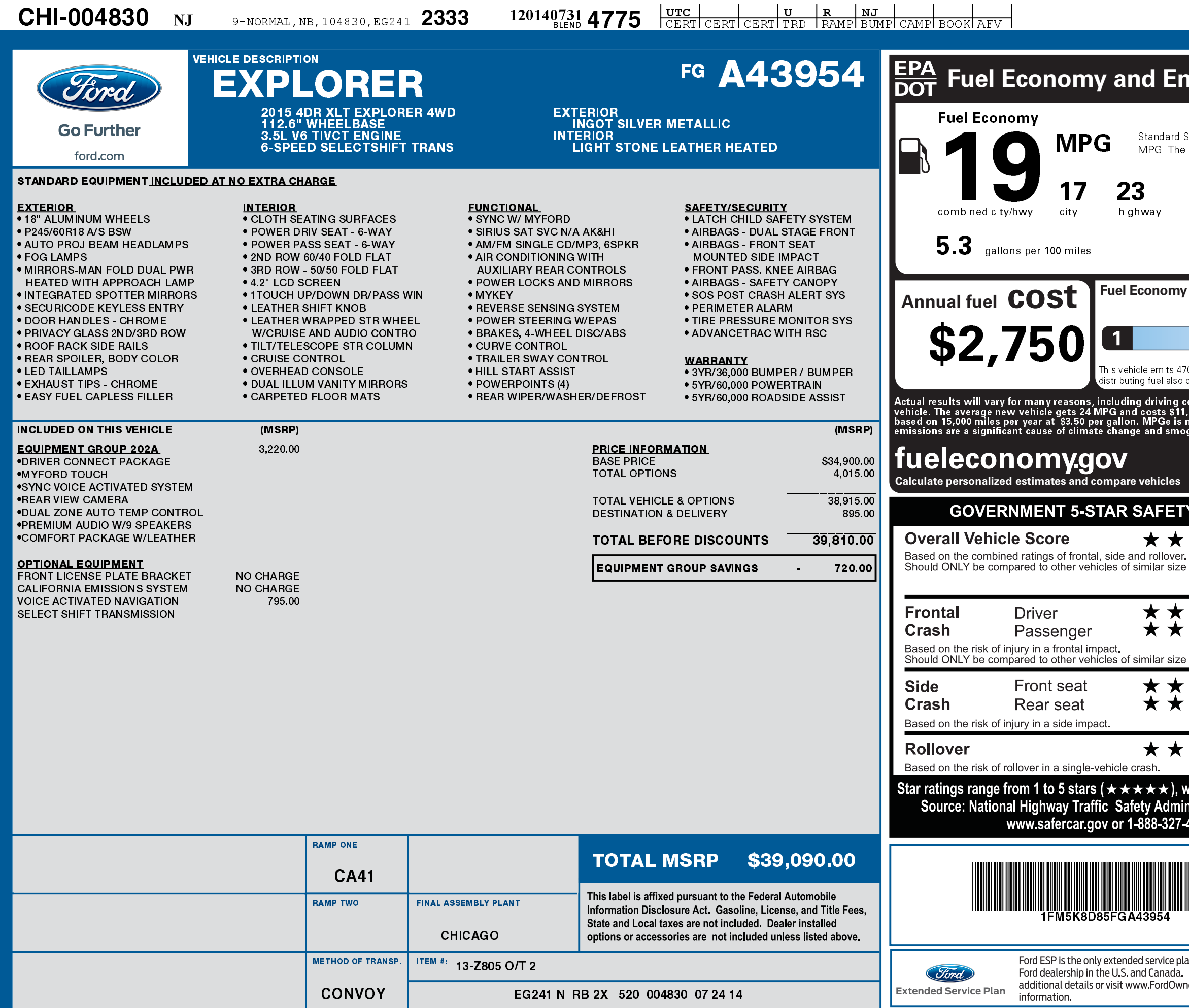

1201407314775

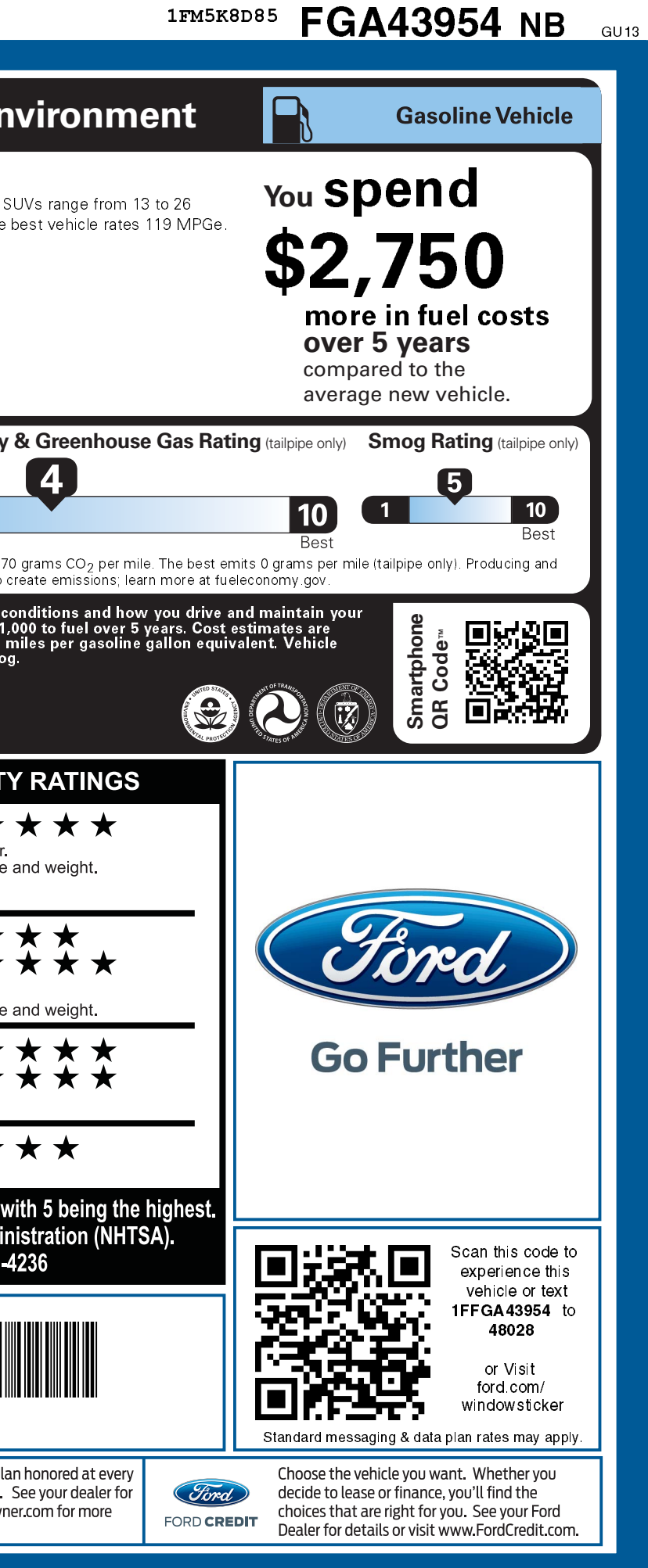